# INTERNATIONAL **STANDARD**

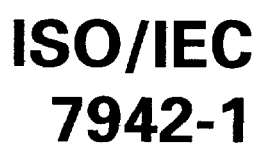

Second edition 1994-11-01

## Information technology - Computer graphics and image processing -Graphical Kernel System (GKS) -

Part 1: Functional description

Technologies de l'information  $-$  Infographie et traitement d'image  $-$ Système graphique GKS -

Partie 1: Description fonctionnelle

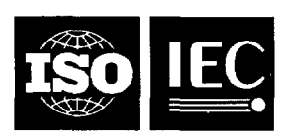

#### ISO/IEC 7942-1:1994(E)

#### **Contents**

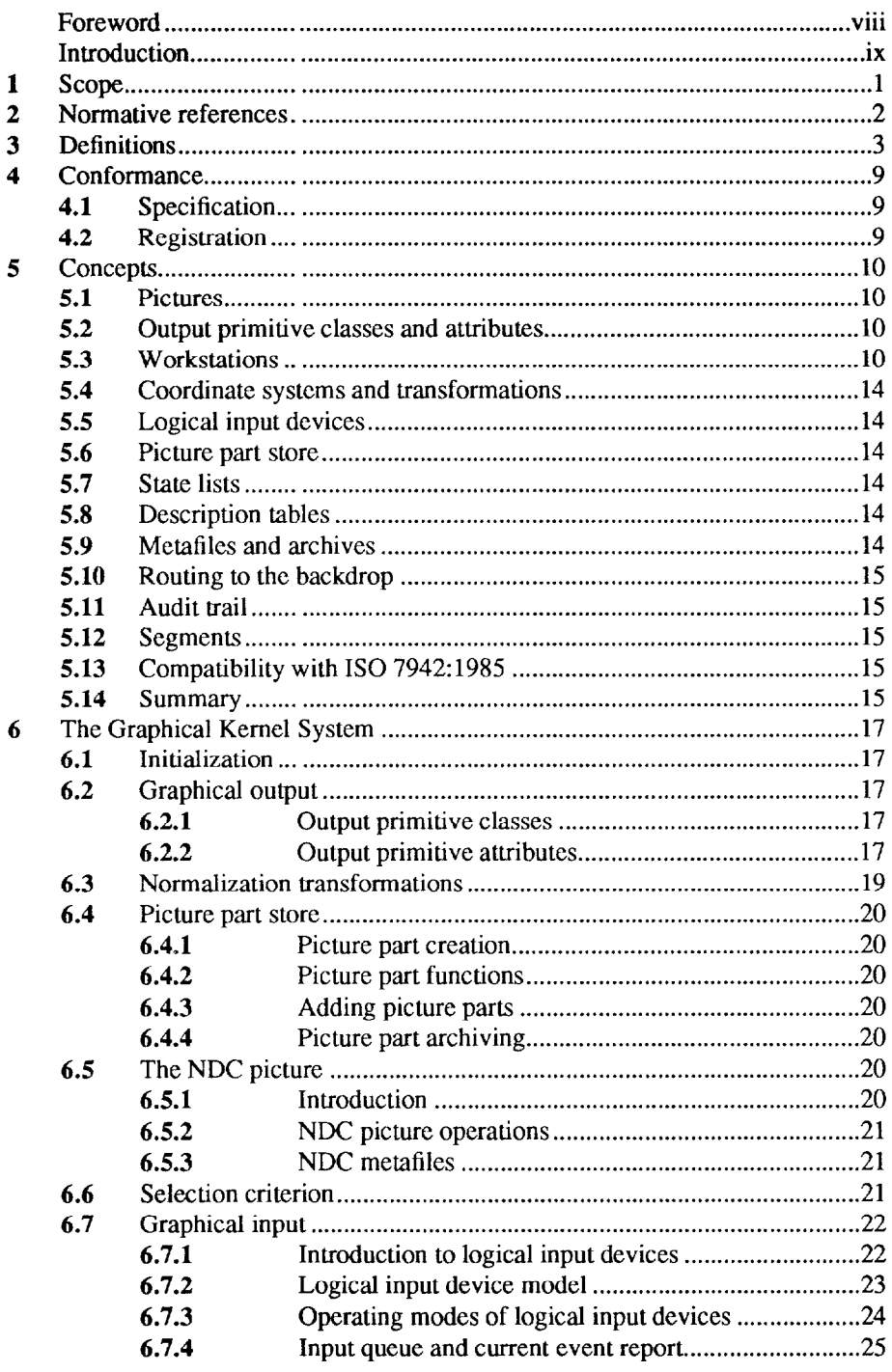

© ISO/IEC 1994<br>All rights reserved. Unless otherwise specified, no part of this publication may be<br>reproduced or utilized in any form or by any means, electronic or mechanical, including<br>photocopying and microfilm, without

ISO/IEC Copyright Office . Case postale 56 . CH-1211 Genève 20 . Switzerland

Printed in Switzerland

### ISO/IEC 7942-1:1994(E)

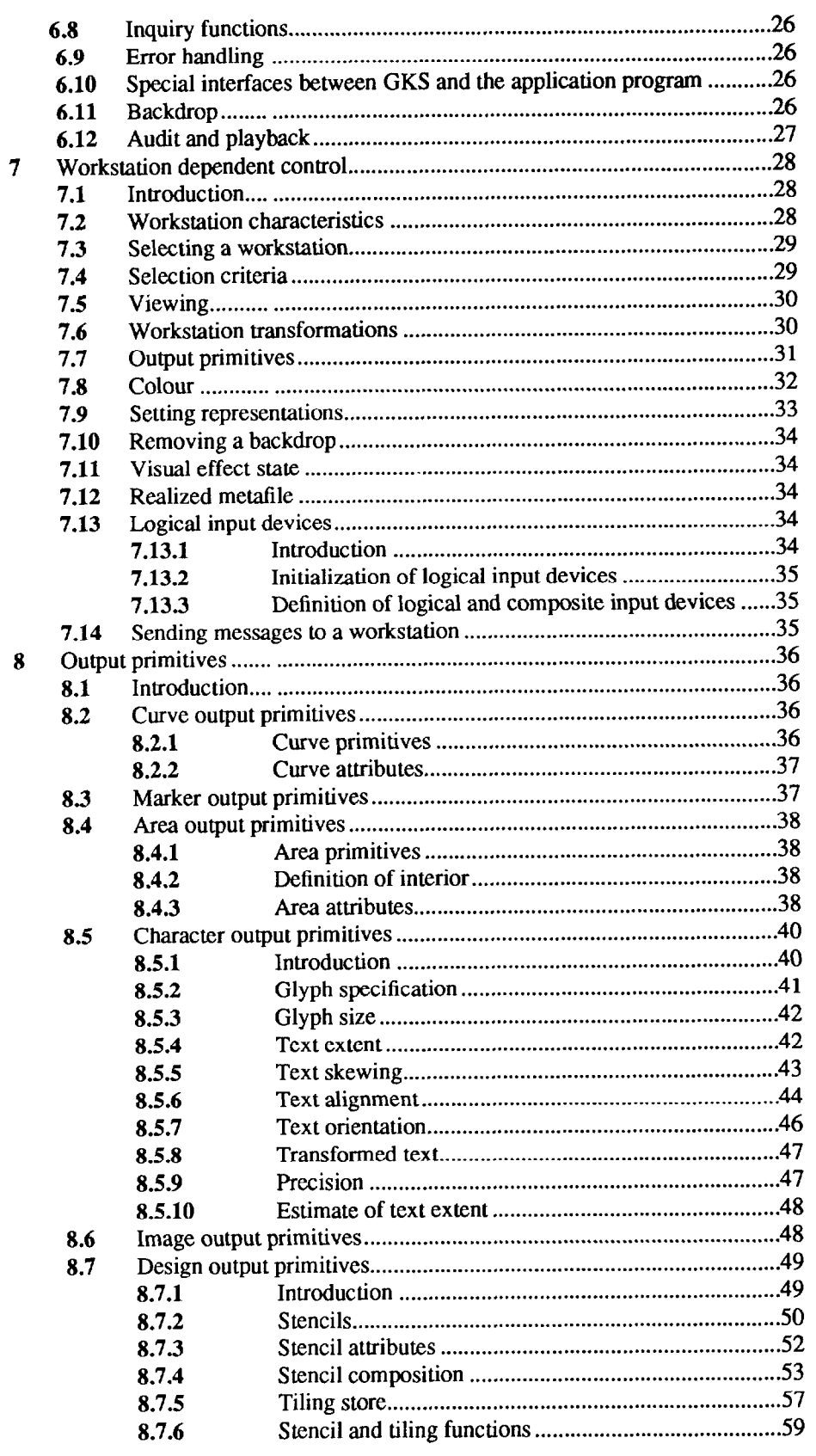